# **МИНИСТЕРСТВО ПРОСВЕЩЕНИЯ РОССИЙСКОЙ ФЕДЕРАЦИИ МИНИСТЕРСТВО ОБРАЗОВАНИЕ САРАТОВСКОЙ ОБЛАСТИ АДМИНИСТРАЦИЯ НОВОУЗЕНСКОГО МУНИЦИПАЛЬНОГО РАЙОНА САРАТОВСКОЙ ОБЛАСТИ**

**МОУ "СОШ № 1 г. Новоузенска Саратовской области"**

РАССМОТРЕНО МО Протокол №1 От 30.08.2023г.

УТВЕРЖДЕНА

Приказ №169 От 30.08.2023г.

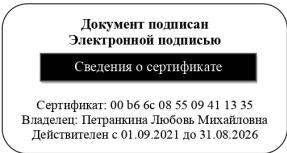

## **РАБОЧАЯ ПРОГРАММА**

**учебного курса «Искусственный интеллект»** 

для обучающихся 11 классов

**Новоузенск 2023**

### **Пояснительная записка**

Этот курс направлен на формирования знаний учащихся старших классов о системах искусственного интеллекта как одной из наиболее перспективной и развивающейся областей научного и технологического знания. Искусственный интеллект – стратегически важное направление, которое в Национальной программе «Цифровая экономика Российской Федерации» обозначено в качестве одной из сквозных цифровых технологий, обеспечивающих ускоренное развитие приоритетных отраслей экономики и социальной сферы. Принятая в 2019 г. Национальная стратегия развития искусственного интеллекта ставит задачи совершенствования системы подготовки кадров в этом направлении, а также разработки и внедрения модулей по искусственному интеллекту в образовательные программы всех уровней, включая среднее общее образование. На решение данной задачи и направлен настоящий курс.

Структурно данный курс включает два взаимосвязанных модуля (раздела) Массивы в Python и Машинное обучение. Первый модуль (раздел) связан с актуализацией и дальнейшим развитием знаний и умений по основам программирования на Python. Сформированные у учащихся знания и умения по этому модулю (разделу) будут в дальнейшем использованы при изучении второго модуля (раздела), освоение которого направлено на развитие представлений о многообразии подходов в разработке искусственного интеллекта, их возможностях и ограничениях; на формирование знаний о машинном обучении и умений проектирования и реализации модели машинного обучения на Python. При изучении этих модулей (разделов) учащиеся не только узнают о специфике основных задач машинного обучения, но и научатся выявлять и формулировать данные задачи в соответствии с реальными потребностями в различных сферах жизни человека. Этому будет способствовать решение практико-ориентированных задач, в том числе и непосредственно связанных со школьной жизнью, с изучением других учебных дисциплин. В ходе освоения учебного материала курса у учащихся формируется устойчивый интерес к системам искусственного интеллекта и закладывается база для продолжения их изучения в рамках внеурочной деятельности или дополнительного образования, или самообразования в этом направлении, например, самостоятельного освоения курса с использованием образовательных онлайн ресурсов.

Курс «Искусственный интеллект» (базовый) носит междисциплинарный и комплексный характер. С одной стороны, в нем синтезируются знания и умения учащихся, полученные ими на уроках математики, информатики, физики, биологии (решение задач с физическим и/ или биологическим содержанием). С другой стороны, в структуре этого курса отчетливо выделяются и теоретическая и практическая составляющие. Учащиеся знакомятся с областями применения и базовыми понятиями курса, а в ходе дидактических игр и выполнения практических и проектных заданий получают опыт активной, творческой

индивидуальной, групповой и коллективной деятельности по осмыслению ключевых задач машинного обучения и основных подходов в применении машинного обучения для создания интеллектуальных систем.

#### **Цель и задачи курса «Искусственный интеллект» (базовый)**.

*Целью изучения курса* «Искусственный интеллект» (базовый) является развитие у учащихся устойчивого интереса к освоению данной области знаний и формирование представления о многообразии подходов в разработке искусственного интеллекта, об их возможностях и ограничениях, приобретение базовых знаний и умений в сферах науки о данных, машинного обучения и многообразии сфер их применения, а также формирование цифровой грамотности, развитие компетенций в области искусственного интеллекта, востребованных на отечественном рынке труда с учетом динамично развивающейся сферы ИИ.

*Задачи курса:* формирование у учащихся представлений о многообразии подходов в разработке искусственного интеллекта, их возможностях и ограничениях (обучение с учителем, обучение без учителя, нейросети); о машинном обучении, сферах его применения; приобретение умений по решению задач МО (регрессия, классификация, кластеризация), анализу данных и визуализации (на языке программирования Python с использованием библиотек Pandas, Matplotlib, NumPy, Seaborn); умений проектировать и реализовывать модели машинного обучения; развитие коммуникационных навыков, умений работы в команде, самостоятельной работы и организационной культуры.

**Место курса «Искусственный интеллект» (базовый) в учебном плане.** Курс «Искусственный интеллект» (базовый) может быть встроен во внеурочную деятельность. Уроки по первому модулю (разделу) «Массивы в Python» могут быть встроены в урочную деятельность, если сохраняется преемственность линии языка программирования Python с основной школой, второй модуль (раздел) «Машинное обучение» может быть перенесен на внеурочную деятельность. В зависимости от возможностей организации внеурочная деятельность может осуществляться по различным схемам, в том числе непосредственно в одной образовательной организации или совместно с другими образовательными организациями и учреждениями дополнительного образования детей.

Технологии искусственного интеллекта прочно вошли в нашу жизнь и очевидно, что с течением времени степень этого проникновения будет лишь увеличиваться. Использование интернет-поиска, голосовых помощников, сервисов распознавания изображений, онлайн игр является частью нашей повсеместной действительности. Задача состоит в том, чтобы помочь учащемуся занять по отношению к этим технологиям позицию не пассивного пользователя, а активного творца и создателя, понимающего суть технологий искусственного интеллекта и способного создавать свои, оригинальные решения. Очевидно, что уже в ближайшем будущем от того, насколько грамотно выпускник школы сможет конструировать собственную среду жизни и профессиональной деятельности, в том числе, интегрируя в нее технологии искусственного интеллекта, будет зависеть его успешность и конкурентоспособность. Поэтому столь важно освоение технологий искусственного интеллекта, хотя бы и на базовом уровне.

Курс «Искусственный интеллект» (базовый)» органично интегрируется с предметами, которые изучаются учащимися старшей школы. Естественным образом выглядит интеграция с дисциплинами предметной области «Математика и информатика». Развитие логического и алгоритмического мышления, осуществляемое на уроках по этим дисциплинам, служит задаче формирования прочной базы, на которой в дальнейшем может происходить становление специалиста по искусственному интеллекту.

Уроки курса «Искусственный интеллект» (базовый) могут проводиться как в рамках внеурочной деятельности. Уроки по первому разделу (Python) могут быть встроены в урочную деятельность, если сохраняется преемственность линии языка программирования Python с основной школой, второй раздел (Машинное обучение) может быть перенесен на внеурочную деятельность.

### **СОДЕРЖАНИЕ ОБУЧЕНИЯ**

#### **Модуль (раздел) 1. Анализ данных на Python**

- Тема 1.1. Наука о данных. Структуры данных. Данные, наука о данных, открытые данные, источники данных, структуры данных (стек, массив, очередь, хэш-таблица).
- Тема 1.2. Работа со списками Python. Структуры данных, списки, список, элемент списка, индекс, отрицательная индексация.
- Тема 1.3. Работа с таблицами и подготовка данных. Списки в Python, операции над списками, основные методы для работы со списками. Работа с табличными данными. Функции мин(), макс() и срзнач() в Excel, поиск, очистка, преобразование, организация и сбор данных.
- Тема 1.4. Библиотеки Python. Библиотека Pandas. Поиск, очистка, преобразование, организация и сбор данных. Библиотека языка программирования, библиотеки Python, библиотека Pandas, импорт библиотек.
- Тема 1.5. Структуры данных в Pandas. Поиск, очистка, преобразование, организация и сбор данных, структуры данных в Pandas. Структура данных Series.
- Тема 1.6. Структура данных Dataframe. Структура данных DataFrame, словарь, список, функция read\_csv, методы head и tail.
- Тема 1.7. Доступ к данным в структурах Pandas. DataFrame, функция display(), методы loc и iloc. Вывод данных по меткам и срезам меток, индексам и срезам индексов в Series. Вывод данных по атрибутам, срезам меток и логическим условиям в DataFrame
- Тема 1.8. Работа с пропусками в данных. Простая фильтрация, функция query, логические условия. Пропуски данных, методы dropna, fillna.
- Тема 1.9. Работа со структурами данных в Pandas. Информация о данных, методы info и describe, числовые и категориальные признаки. Агрегирующие функции value\_counts, unique, nunique, groupby. Методы min(), max() и mean(). Объединение таблиц с помощью метода merge, параметры on и how.
- Тема 1.10. Операции над данными. Арифметические и логические операции. Простейшие арифметические операторы, логические операторы, операции над столбцами датафрейма, присоединении серии к датафрейму; функции query, str.match, str.contain.
- Тема 1.11. Статистические данные. Метод describe, числовые и категориальные показатели. Минимальное, максимальное и среднее арифметическое значения, квартили и стандартное отклонение.
- Тема 1.12. Описательная статистика. Методы info, describe, min, max, mean. Условия фильтрации данных. Статистика по категориальным параметрам, фильтрация данных, статистические методы.
- Тема 1.13. Библиотека визуализации данных. Визуализация данных, преимущества диаграмм и графиков. Виды диаграмм. Библиотеки Pandas, Matplotlib, Seaborn и построение графиков и диаграмм с помощью этих библиотек. Методы plot, hist, scatter, joinplot, pairplot, countplot.
- Тема 1.14. Построение графиков. Типы сравнений и типы диаграмм, правила оформления диаграмм. Методы библиотеки Pandas для настройки внешнего вида графиков. Методы библиотеки Matplotlib для построения и настройки внешнего вида графиков.
- Тема 1.15. Построение диаграмм. Методы hist и scatter, принципы построения столбчатых диаграмм. Функция pivot\_table, метод bar и его параметры.
- Тема 1.16. Настройка внешнего вида диаграмм. Методы и параметры для настройки внешнего вида гистограмм, столбчатых и точечных диаграмм.
- Тема 1.17. Библиотека NumPy. Библиотека NumPy, массив. Массив в NumPy, характеристики массивов, их отличие от известных ранее структур данных, размерность массива, тип данных, доступ к элементам массива. Работа с массивами NumPy: создание, вывод элементов массива, операции над массивами.
- Тема 1.18. Проект «Исследование данных». Часть 1. Основные понятия темы «Python для Data Science». Выполнение практической работы по исследованию данных в блокноте Jupyter Notebook.
- Тема 1.19. Проект «Исследование данных». Часть 2. Основные понятия темы «Python для Data Science». Выполнение и презентация проекта «Исследование данных».
- Тема 1.20. Обобщение и систематизация основных понятий темы «Анализ данных с использованием Python». Series, DataFrame, статистические методы, работа с NumPy. Понятия, изученные в модуле (разделе) «Анализ данных на Python».
- Тема 1.21. Итоговая контрольная работа. Основные понятия модуля (раздела) «Анализ данных на Python». Выполнение контрольной работы.

#### **Модуль (раздел) 2. Машинное обучение**

- Тема 2.1. Понятие и виды машинного обучения. Искусственный интеллект. Подход, основанный на правилах. Машинное обучение. История развития ИИ в играх. Сферы применения машинного обучения. Обучение с учителем, обучение без учителя. Задача регрессии, задача классификации, задача кластеризации. Отбор данных для модели машинного обучения.
- Тема 2.2. Анализ и визуализация данных. Машинное обучение с учителем, машинное обучение без учителя, задача регрессии, задача классификации, задача кластеризации. Библиотеки pandas и matplotlib, чтение табличных данных, статистические показатели, построение диаграмм.
- Тема 2.3. Библиотеки машинного обучения. Машинное обучение с учителем и без учителя, его преимущества. Постановка цели и задач, анализ данных. Обучающая и тренировочная выборки, задача регрессии, задача классификации. Тестовая и тренировочная выборка. Переобучение, недообучение, оптимальная модель, кросс-валидация. Библиотека sklearn, этапы и методы построения модели машинного обучения на Python (разделение датасета на тестовый и тренировочный, создание модели, обучение модели, прогноз результата, оценка алгоритма).
- Тема 2.4. Линейная регрессия. Понятие линейной регрессии, целевая функция, линейное уравнение, гомоскедастичность данных. Этапы создания модели машинного обучения, подбор коэффициентов линейного уравнения.
- Тема 2.5. Нелинейные зависимости. Создание, обучение и оценка модели линейной регрессии, визуализация данных на Python. Нелинейный функции, графики функций. Полиномиальное преобразование линейной регрессии.
- Тема 2.6. Классификация. Логистическая регрессия. Классификация, логистическая регрессия, линейный классификатор, гиперплоскость, бинарная классификация, мультиклассовая классификация. Линейное уравнение, коэффициенты линейного уравнения, расположение точки относительно прямой, отступ объекта. Создание, обучение и оценка модели логистической регрессии. Матрица ошибок, метрики качества логистической регрессии, модель логистической регрессии на Python.
- Тема 2.7. Деревья решений. Часть 1. Матрица ошибок, метрики качества логистической регрессии, модель логистической регрессии на Python.
- Тема 2.8. Случайный лес. Дерево решений, атрибуты, эффективность разбиения, глубина дерева, идея алгоритма случайного леса, принцип мудрости толпы, случайный лес для решения задачи классификации и регрессии.
- Тема 2.9. Кластеризация. Машинное обучение без учителя, классификация, кластеризация, алгоритм k-средних, центроид, расстояние между точками.
- Тема 2.10. Проект. Представление проекта. Машинное обучение с учителем, задача классификации, метрики оценки качества классификации. Этапы разработки модели машинного обучения, анализ данных, создание и обучение модели, оценка эффективности работы модели.
- Тема 2.11. Проект «Основы машинного обучения» (обобщение и систематизация основных понятий темы). Понятие и виды машинного обучения, линейная регрессия, логистическая регрессия, деревья решений, случайный лес, кластеризация. Понятия, изученные в модуле (разделе) «Машинное обучение».
- Тема 2.12. Итоговая проектная работа. Понятия, изученные в модуле (разделе) «Машинное обучение». Выполнение и представление проекта.

#### **Модуль (раздел) 3. Введение в нейросети**.

- Тема 3.1. Введение в нейросети. Искусственный нейрон, информационная модель искусственного нейрона, межнейронные связи, нейронная сеть, структурный подход к моделированию нейронных сетей, нейрокомпьютер, персептрон, генетический алгоритм, эволюционный подход к моделированию нейронных сетей, квазибиологический подход к моделированию нейронных сетей, молекулярный компьютер.
- Тема 3.2. Проект. Нейронные сети, структурный подход к обучению нейросетей, моделирование двухслойной нейросети

### **Планируемые результаты освоения программы учебного курса на уровне среднего общего образования**

 Преподавание курса «Искусственный интеллект» (базовый) направлено на достижение трех групп результатов - личностных, метапредметных и предметных.

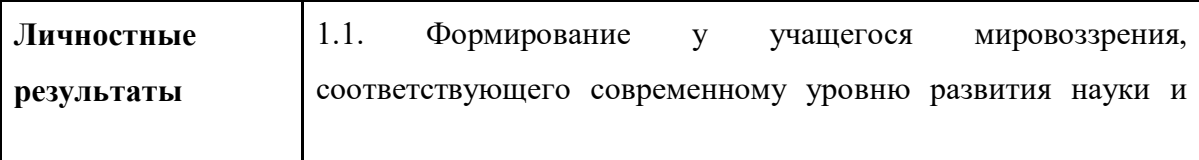

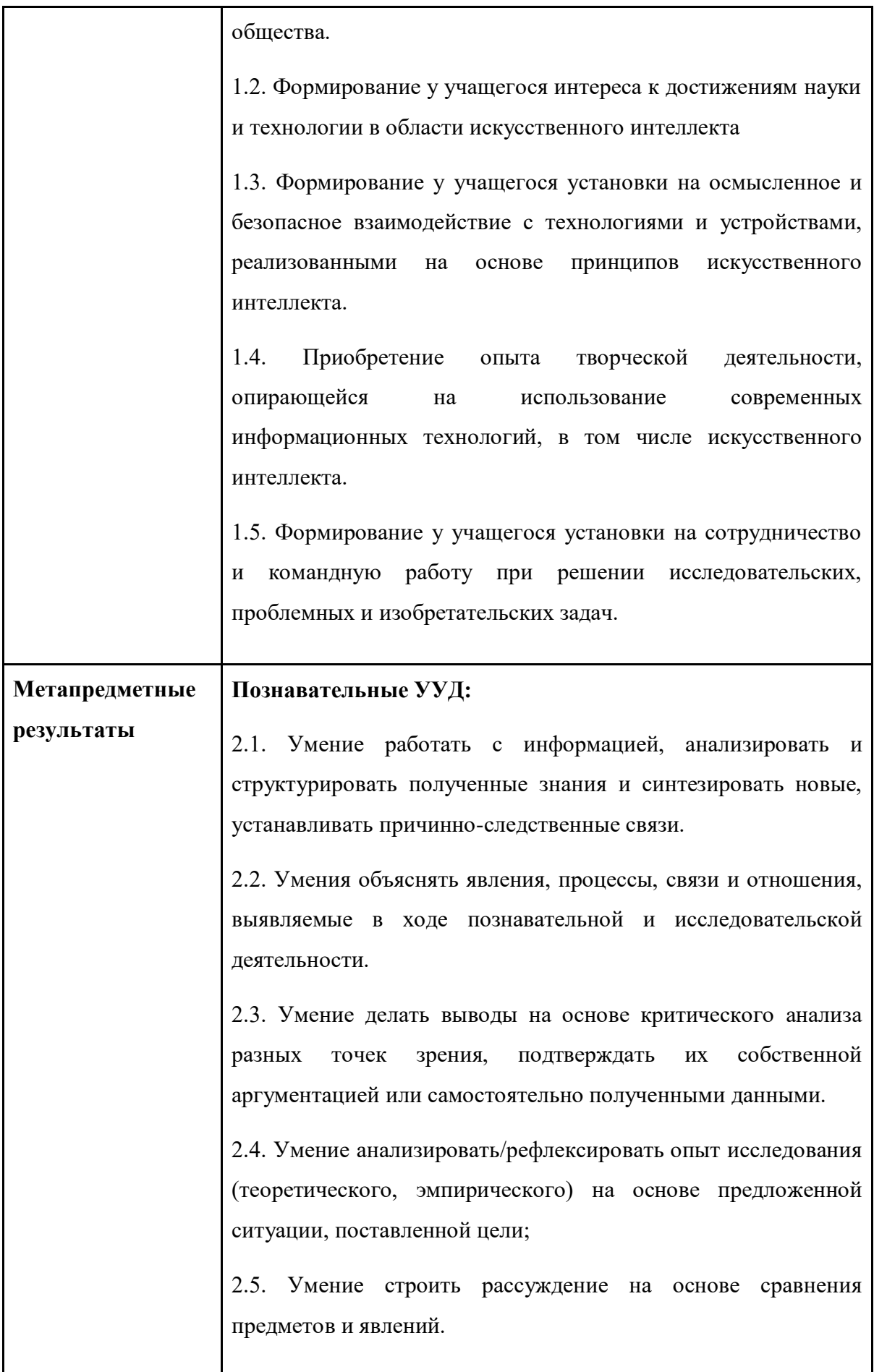

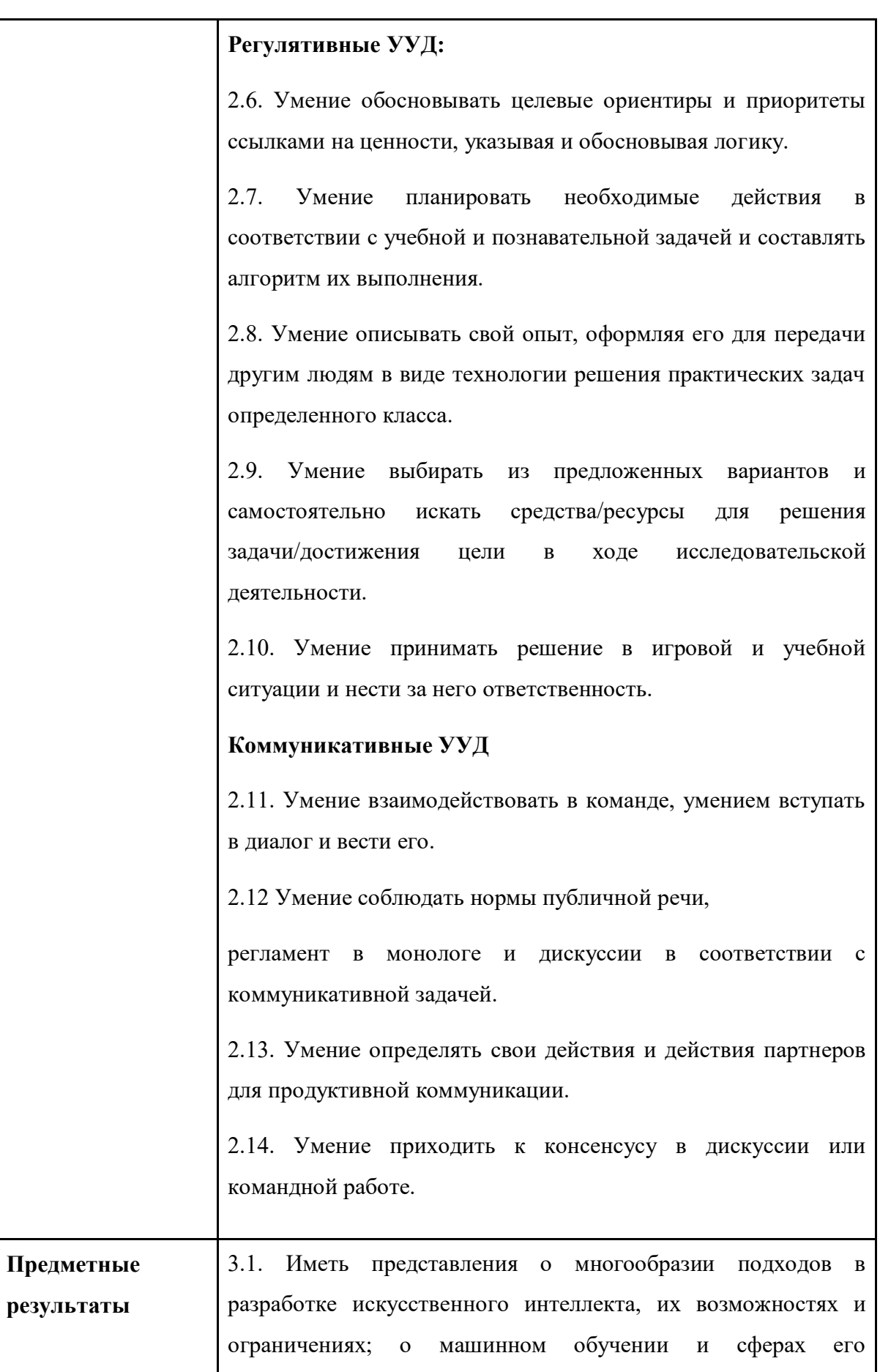

#### применения;

3.2. Уметь объяснять разницу между машинным обучением с учителем и без учителя.

3.3. Выявлять и формулировать задачи машинного обучения для различных сфер жизни человека и в соответствии с реальными потребностями.

3.4. Иметь представления о создании модели классификации на сервисе Teachable Machine.

3.5. Иметь представления о недообученных и переобученных моделях машинного обучения, уметь выявлять проблемы по характерным признакам и знать способы борьбы с переобучением и недообучением моделей.

3.6. Получить практический опыт тестирования готовой модели машинного обучения

3.7. Иметь представления о сущности работы модели логистической регрессии и возможностях ее применения для классификации объектов; об использовании деревьев решений в машинном обучении.

3.8. Уметь создавать модели линейной регрессии на Python с помощью библиотек pandas, numpy и sklearn

3.9. Уметь проектировать и реализовывать модели машинного обучения на Python с помощью инструментов библиотеки sklearn

### **Учебно-тематический план**

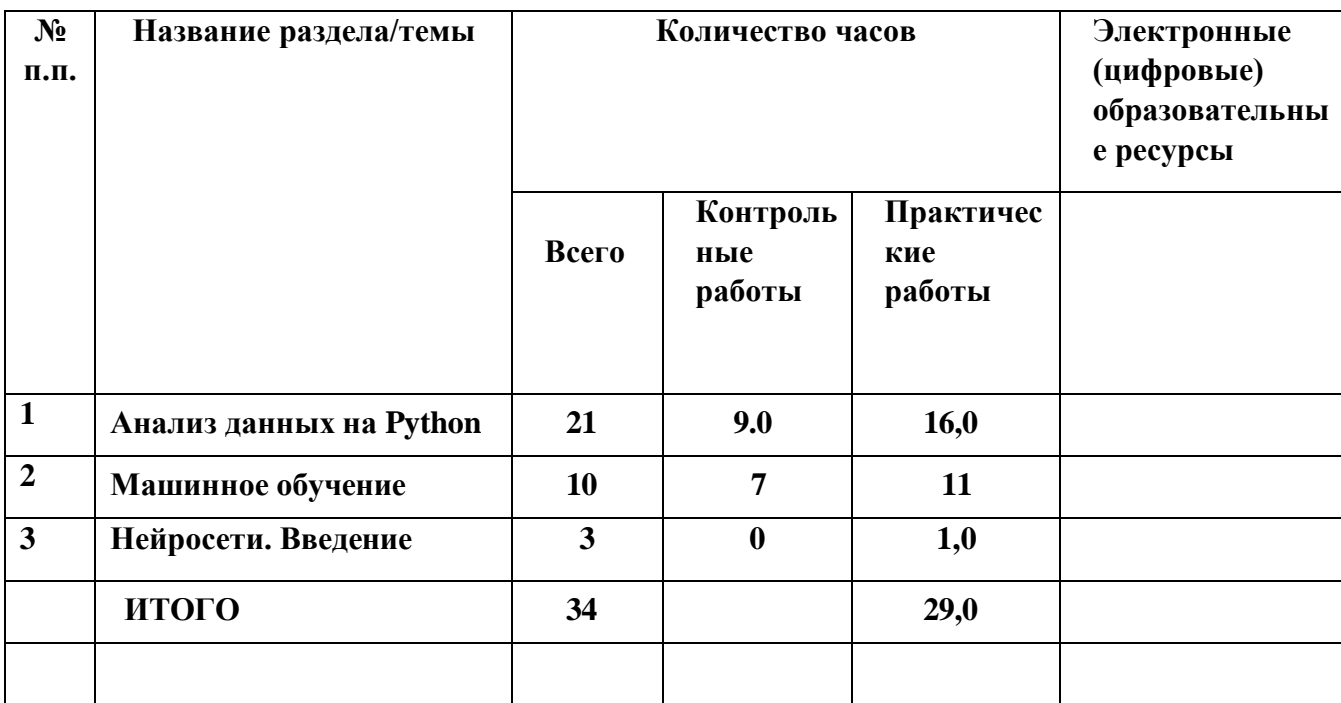

### **ПОУРОЧНОЕ ПЛАНИРОВАНИЕ**

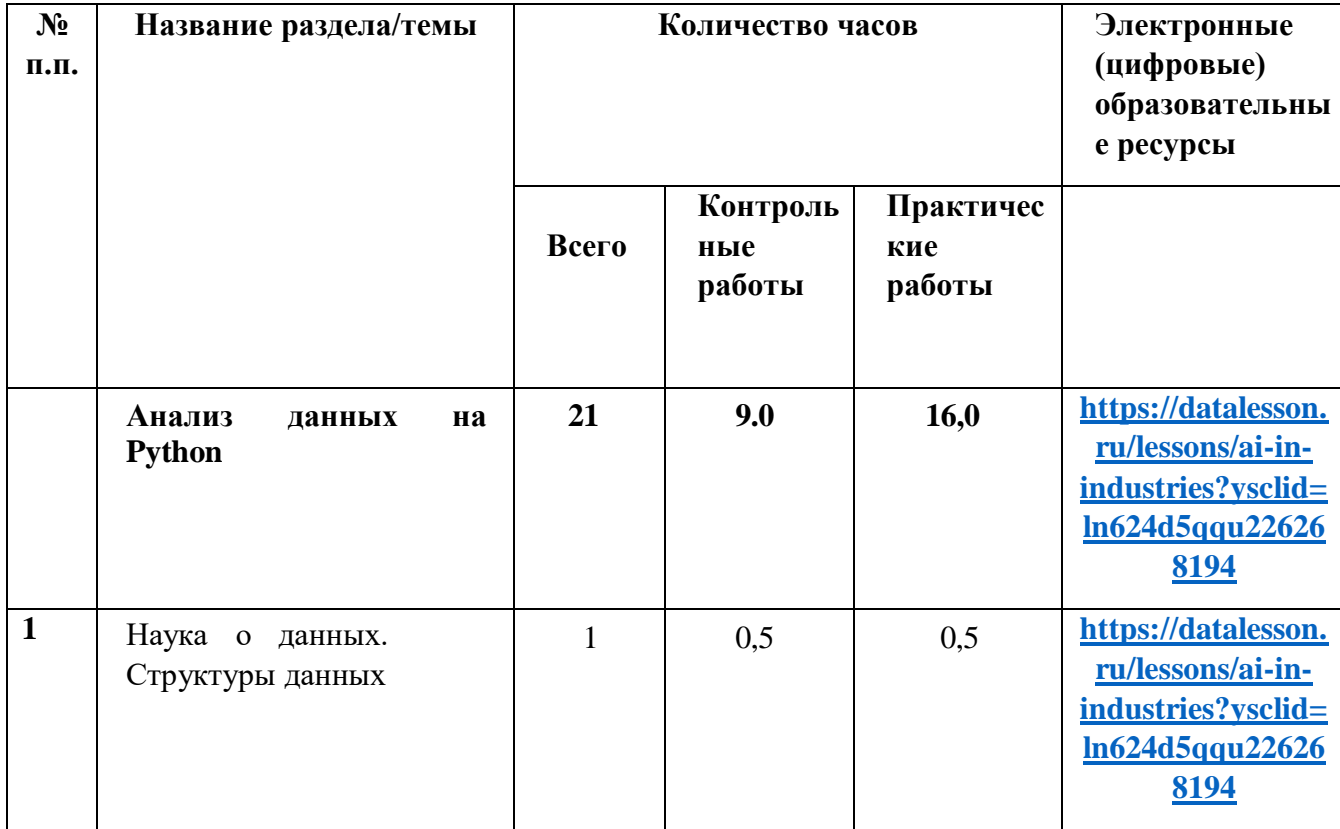

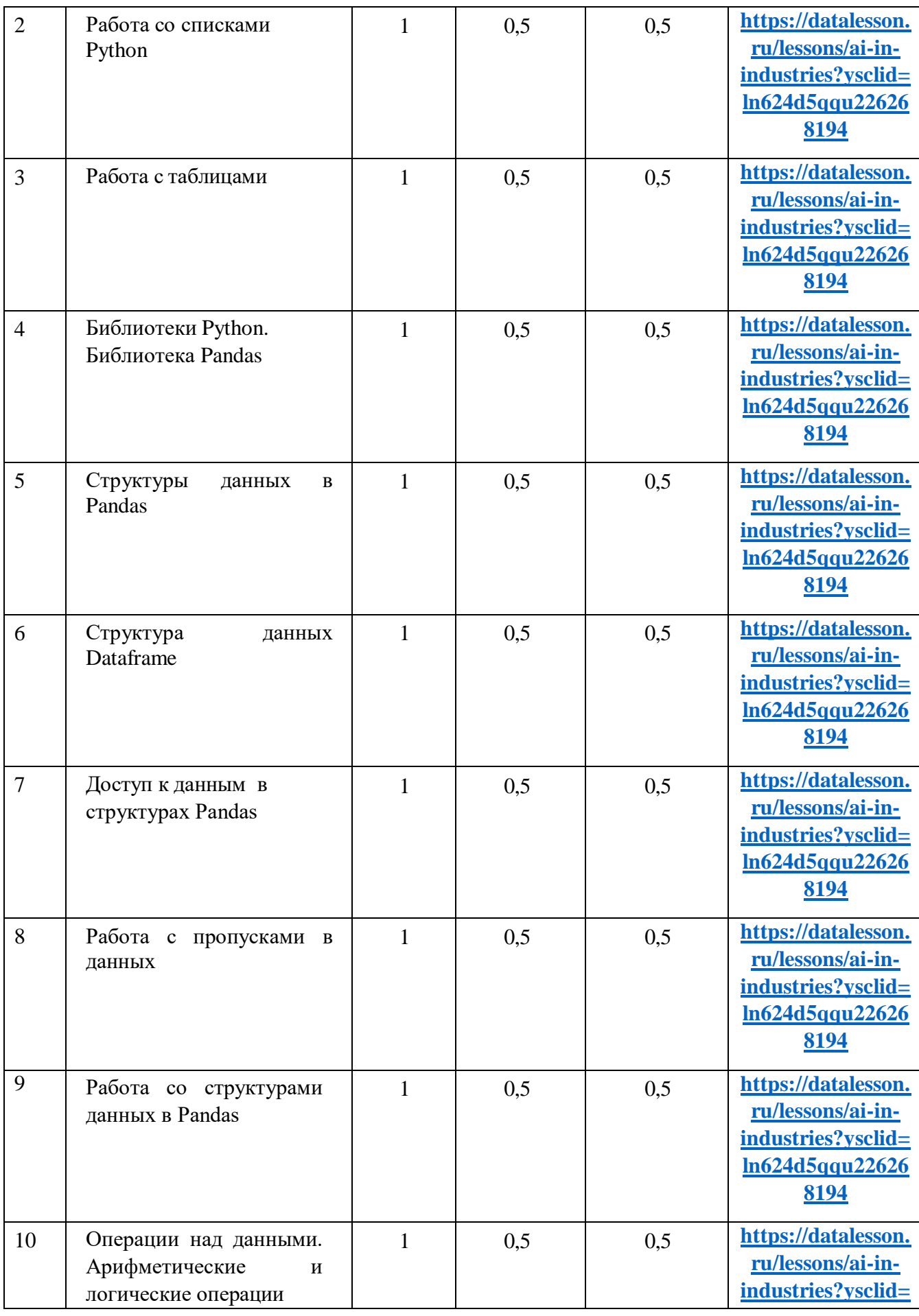

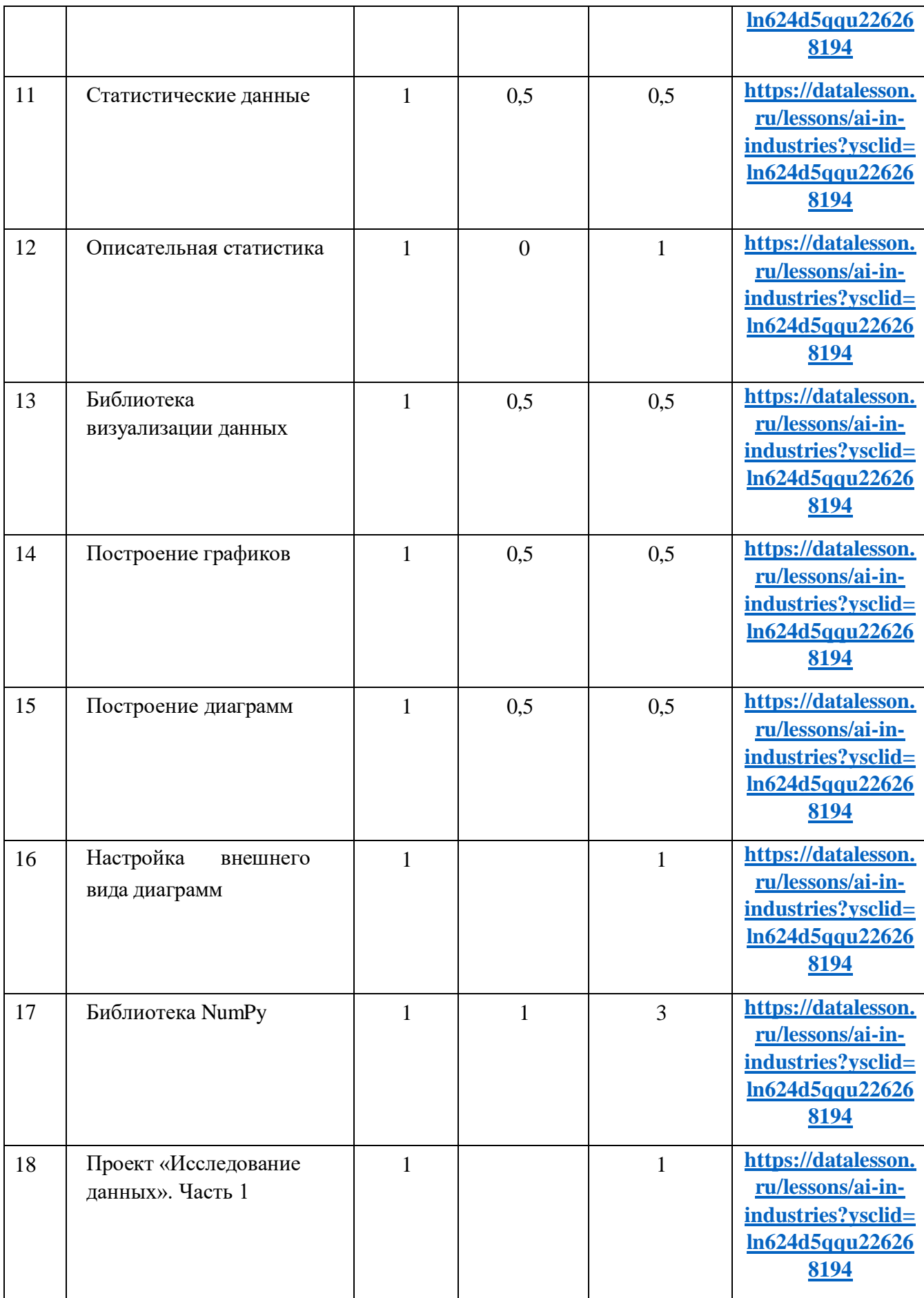

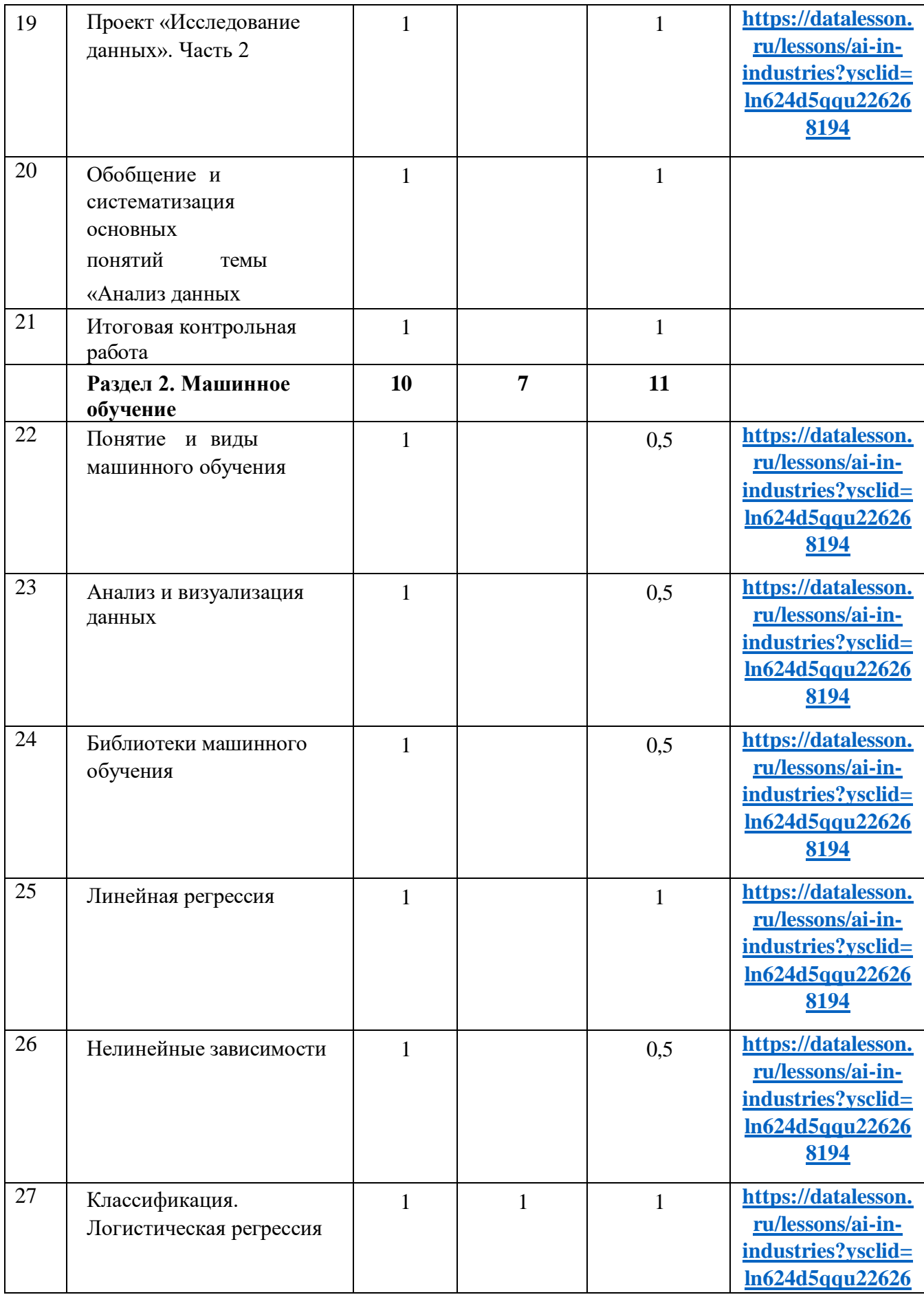

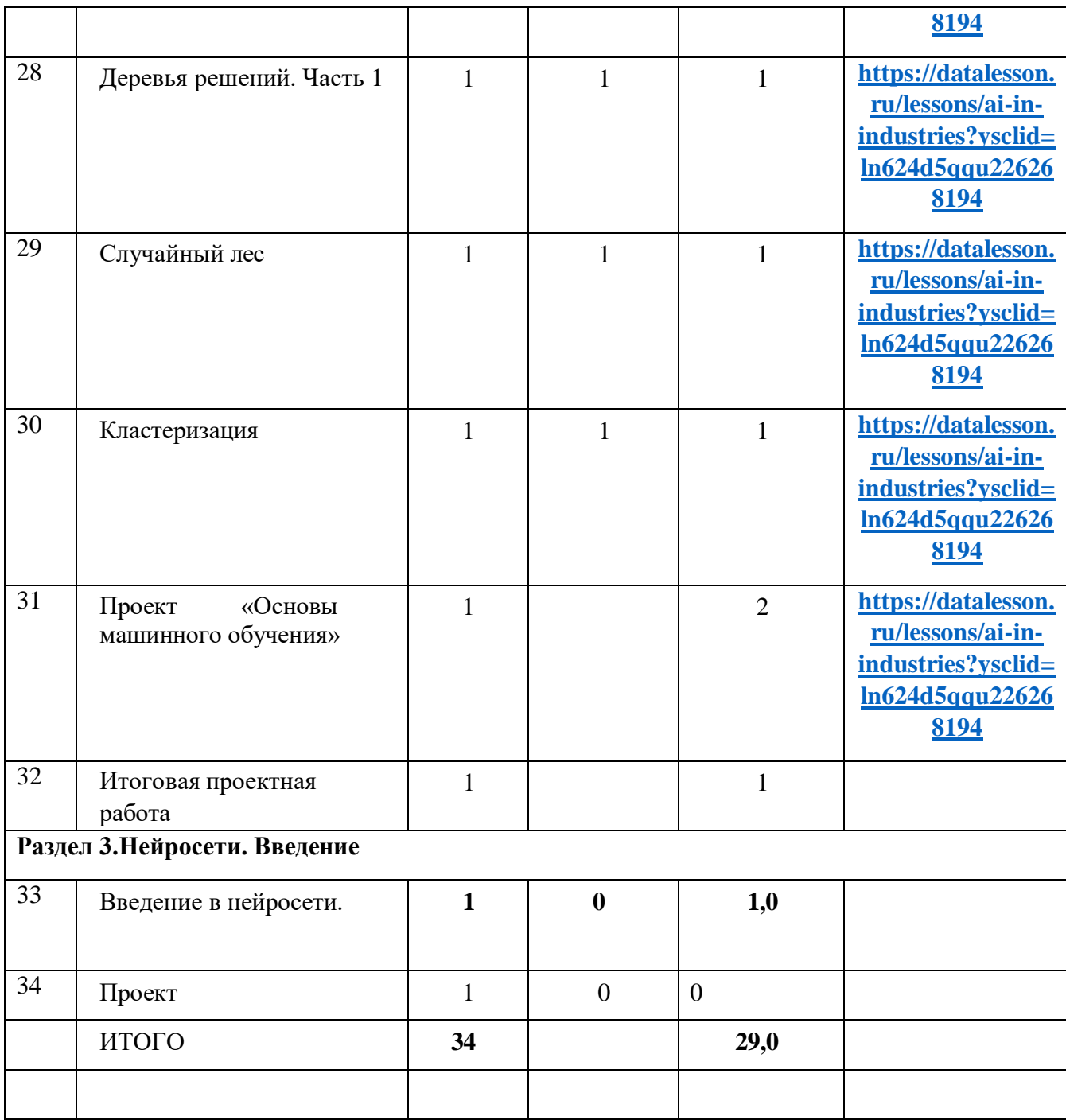

# **ЦИФРОВЫЕ ОБРАЗОВАТЕЛЬНЫЕ РЕСУРСЫ И РЕСУРСЫ СЕТИ**

### **ИНТЕРНЕТ**

https://resh.edu.ru/subject/19/10/ https://resh.edu.ru/subject/19/11/ https://kpolyakov.spb.ru/school/probook.htm